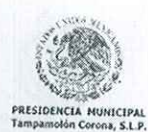

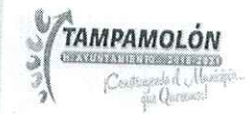

C. CONTRALOR INTERNO, PRESENTO A USTED DECLARACIÓN DE CONFLICTO DE INTERÉS<br>PARRAFO DE LA CONSTITUCIÓN POLITICA DEL ESTADO DE SAN LUIS POTOSÍ, ARTÍCULO 45,46 y 47 DE LA LEY DE RESPONSABILIDADES DE LOS SERVIDORES<br>PÚBLICOS DE

INSTRUCCIONES: Especificar la información que se le solicita, conforme a lo siguiente:

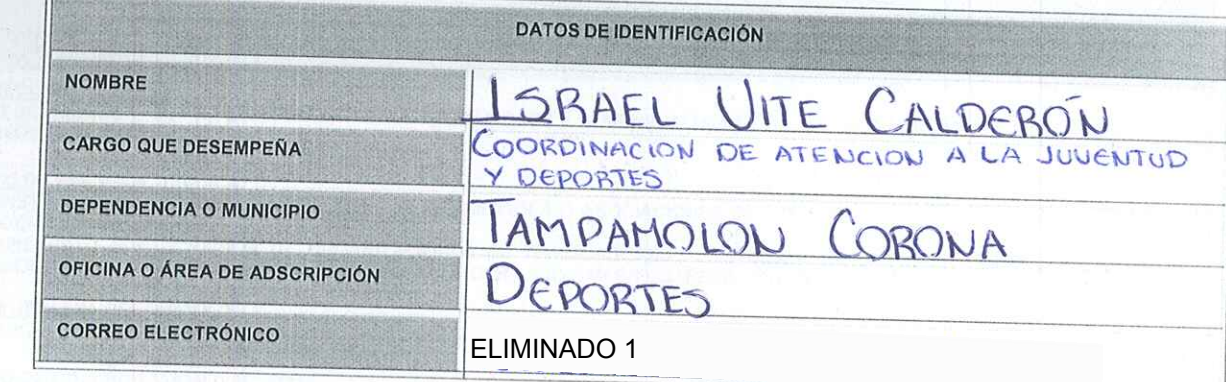

INSTRUCCIONES.- Especificar el nombre de las personas solicitadas, de acuerdo a su parentesco consanguíneo o por afinidad, conforme lo siguiente:

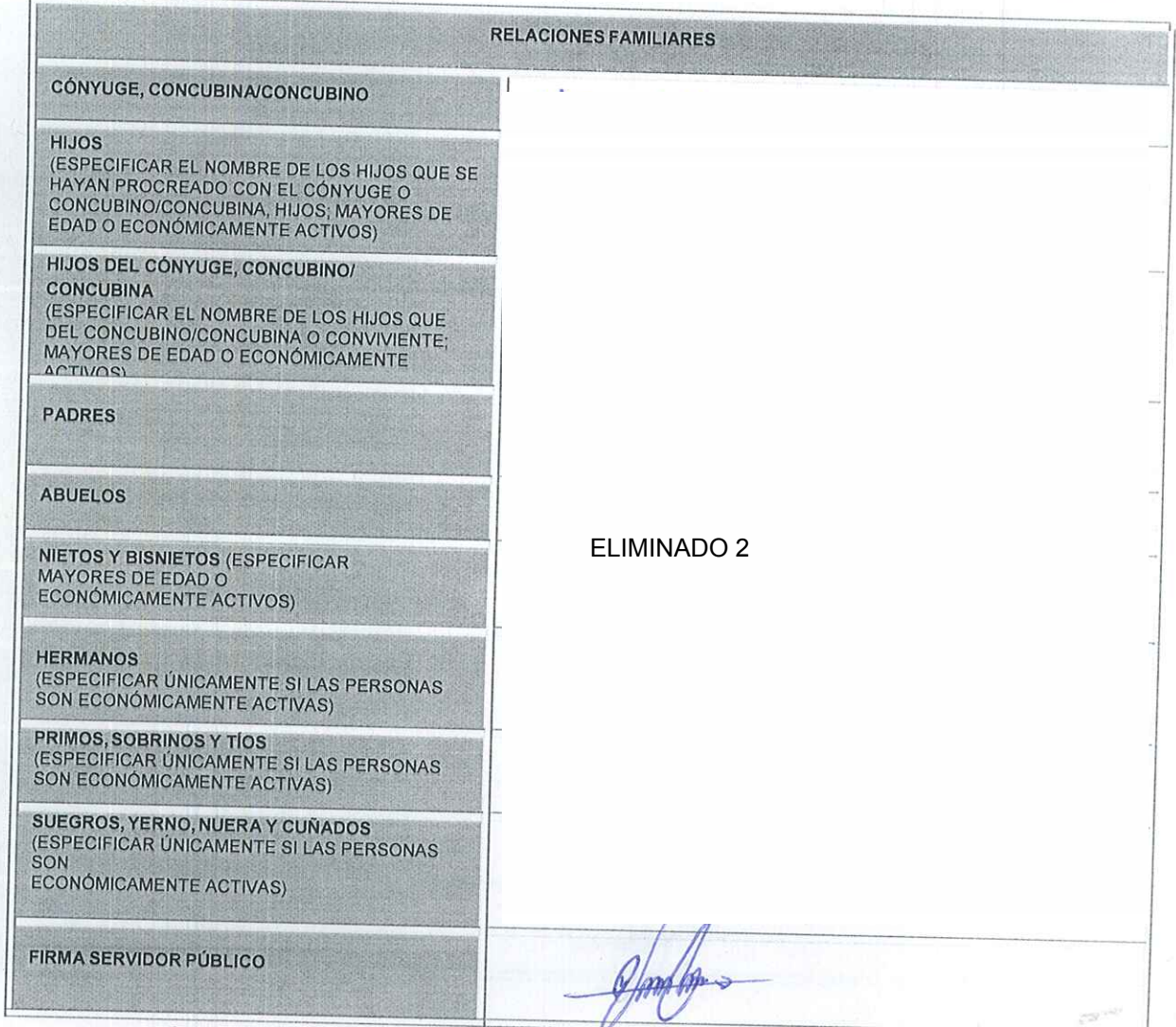

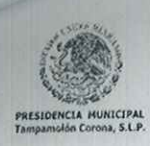

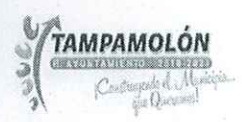

INSTRUCCIONES. Especificar lo solicitado, en lo referente al puesto, cargo, comisión, actividades o poderes que desempeña, en órganos directivos o de gobierno, en organizaciones con fines de lucro (empresas), o bien, en asociaciones, sociedades, consejos, actividades filantrópicas o de consultoría que el declarante pueda o no recibir remuneración por esta participación.

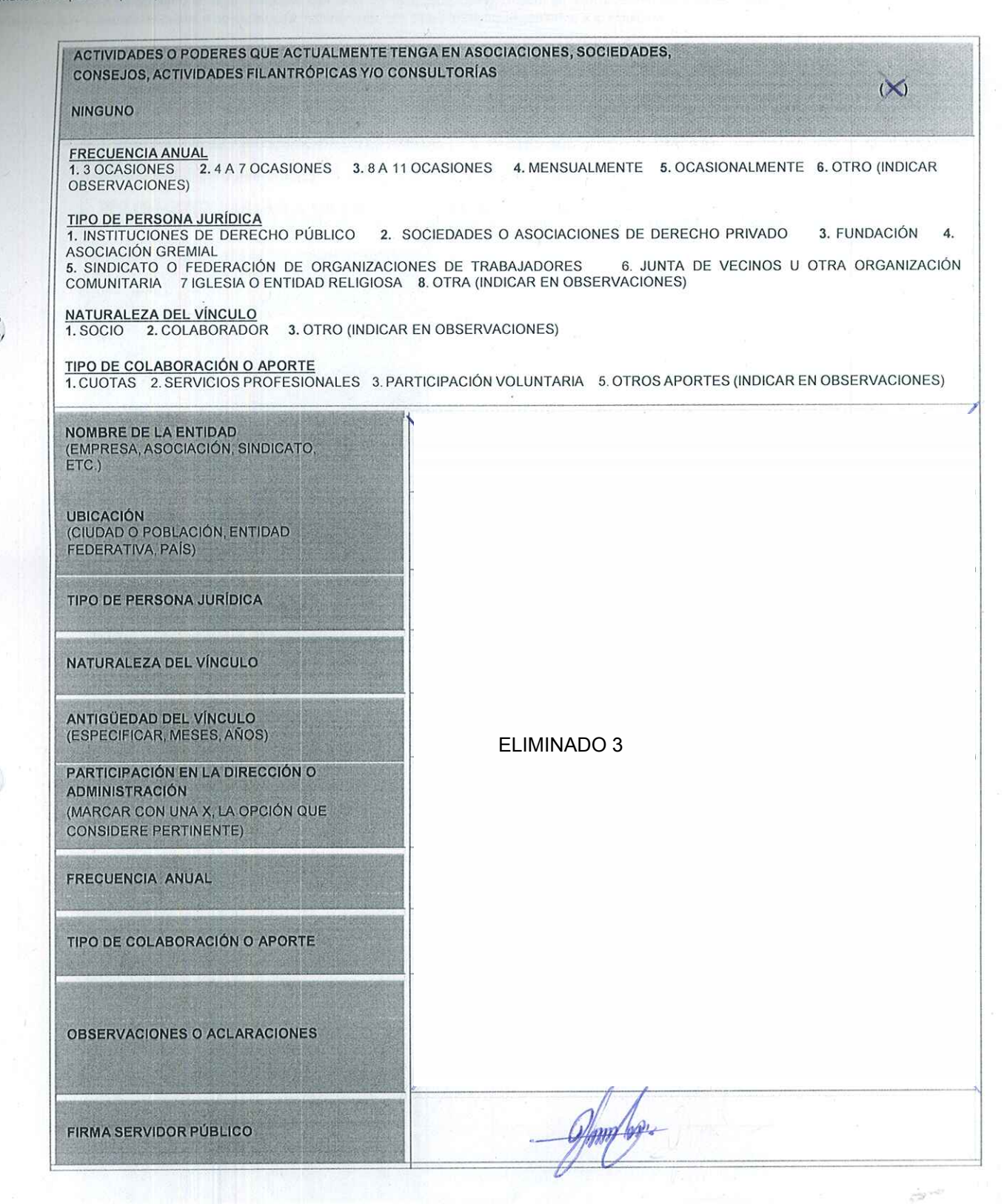

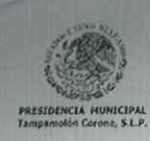

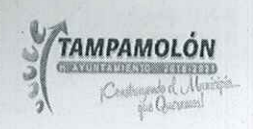

INSTRUCCIONES: En caso de que tenga conocimiento de un posible conflicto que posea por su puesto, cargo, comisión, actividades o poderes que desempeñe en órganos directivos o de gobierno en organizaciones con fines de lucro (empresas), o bien, en asociaciones, sociedades, consejos, actividades filantrópicas o de consultoría que el declarante pueda o no recibir una remuneración por esta participación conforme a lo siguiente.

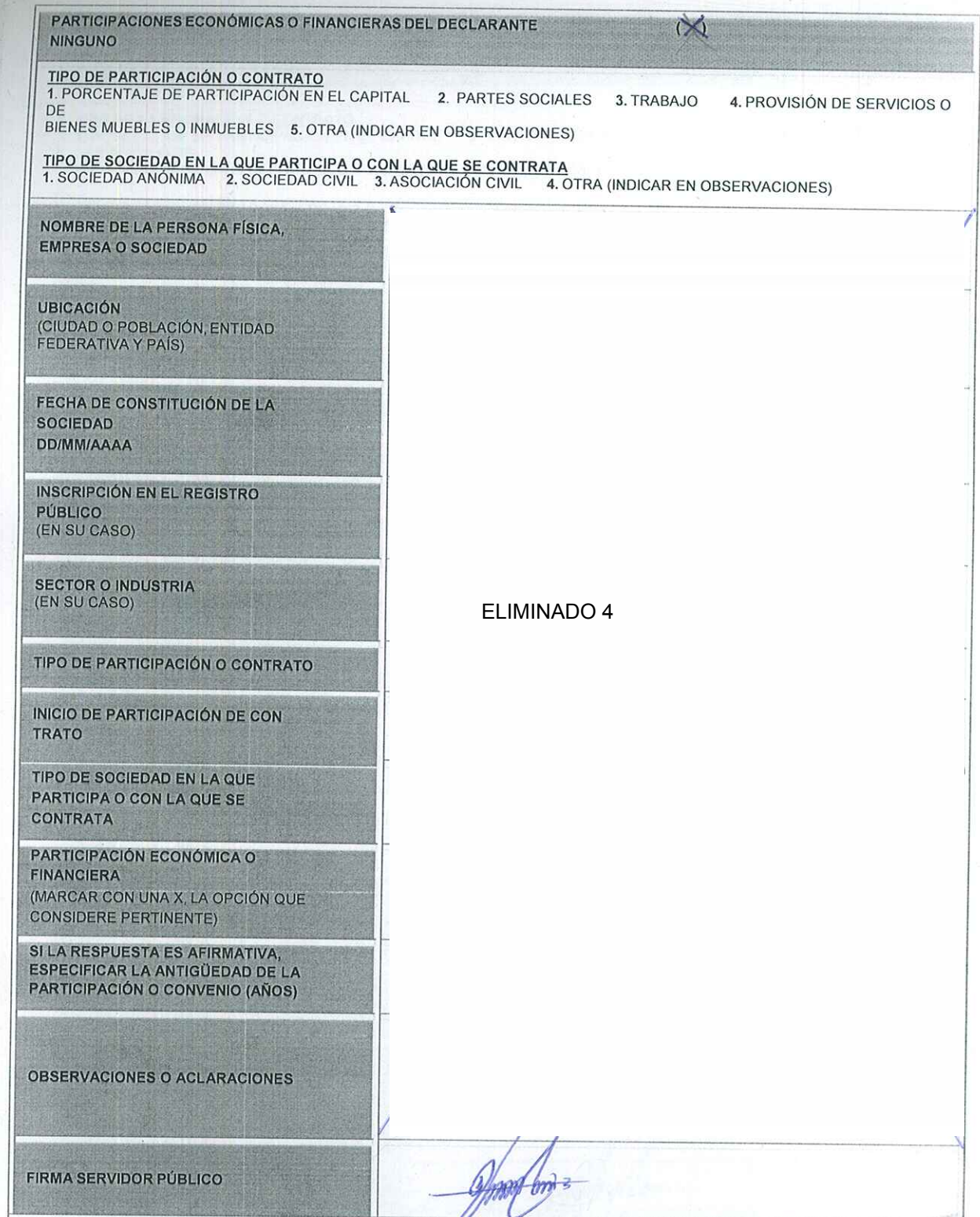

![](_page_3_Picture_0.jpeg)

![](_page_3_Picture_2.jpeg)

Instrucciones: En caso de que tenga conocimiento de un posible conflicto de interés de su cónyuge, concubina, concubinario y/o dependientes económicos por puesto, cargo, comisión, actividades o poderes que desempeñe en órganos directivos o de gobierno en organizaciones con fines de lucro (empresas), o bien, en asociaciones, sociedades, consejos, actividades filantrópicas o de consultoría que el declarante pueda o no recibir una remuneración por esta participación

> PARTICIPACIONES ECONÓMICAS O FINANCIERAS DEL CÓNYUGE O CONCUBINA/CONCUBINO Y DEPENDIENTES ( ) NINGUNO <u>TIPO DE PARTICIPACIÓN O CONTRATO</u><br>1. PORCENTAJE DE PARTICIPACIÓN EN EL CAPITAL 2. PARTES SOCIALES SERVICIOS O DE 3. TRABAJO 4. PROVISIÓN DE BIENES MUEBLES O INMUEBLES 5. OTRA (INDICAR EN OBSERVACIONES) TIPO DE SOCIEDAD EN LA QUE PARTICIPA O CON LA QUE SE CONTRATA 1. SOCIEDAD ANÓNIMA 2. SOCIEDAD CIVIL 3. ASOCIACIÓN CIVIL 4. OTRA (INDICAR EN OBSERVACIONES) NOMBRE DE LA PERSONA FÍSICA, **EMPRESA O SOCIEDAD UBICACIÓN** (CIUDAD O POBLACIÓN, ENTIDAD FEDERATIVA Y PAÍS) **FECHA DE CONSTITUCIÓN DE LA SOCIEDAD DD/MM/AAAA INSCRIPCIÓN EN EL REGISTRO PÚBLICO** (EN SU CASO)

> > **ELIMINADO 5**

**SECTOR O INDUSTRIA** (EN SU CASO)

TIPO DE PARTICIPACIÓN O CONTRATO

**INICIO DE PARTICIPACIÓN DE CON TRATO** 

TIPO DE SOCIEDAD EN LA QUE PARTICIPA O CON LA QUE SE CONTRATA

PARTICIPACIÓN ECONÓMICA O **FINANCIERA** (MARCAR CON UNA X, LA OPCIÓN QUE **CONSIDERE PERTINENTE)** 

SI LA RESPUESTA ES AFIRMATIVA, ESPECIFICAR LA ANTIGÜEDAD DE LA PARTICIPACIÓN O CONVENIO (AÑOS)

OBSERVACIONES O ACLARACIONES

FIRMA SERVIDOR PÚBLICO

![](_page_4_Picture_0.jpeg)

![](_page_4_Picture_2.jpeg)

## **DATOS PERSONALES**

Con fundamento en los artículos 6 párrafo segundo fracción II de la Constitución Política de los Estados Unidos Mexicanos, 17 fracción III de la Constitución Política del Estado de San Luis Potosí, 138,139,140,141 y 142 de la Ley General de Transparencia y Acceso a la Información Pública del Estado de San Luis Potosí disposiciones relativas al tratamiento protección, seguridad y resguardo de la información confidencial y/o datos personales en posesión de los entes obligados la información contenida en la Declaración de Situación Patrimonial rendida ante esta Contraloría Interna, cuenta con la garantía de confidencialidad por tratarse de información de carácter personal que tiene la calidad de confidencial del Servidor Público, razón por la cual no puede hacerse pública dicha información, salvo se otorgue autorización expresa del Servidor Público, o de su representante legal.

mismo, para dar a conocer su información contenida en la Declaración de Conflicto de Interés presentada te esta Contraloría Interna, de manera íntegra se requiere autorización expresa del Servidor Público, o de su representante legal, de acuerdo a lo establecido en el artículo 142 de la Ley de Transparencia y Acceso a la Información Pública del Estado de San Luis Potosí, por lo que se le pregunta lo siguiente:

¿Otorga su consentimiento para hacer públicos sus datos personales contenidos en su Declaración de Conflicto de Interés?

**NO** 

SI

AMPAMOLON C. S.L.P., A 17 DE MAYO DE 20 $\vert$ <sup>9</sup>.

Página 5 de 5

![](_page_5_Picture_0.jpeg)